# NTFS

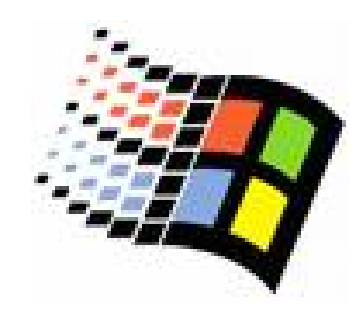

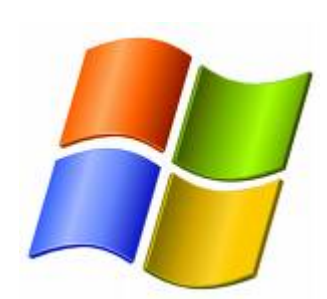

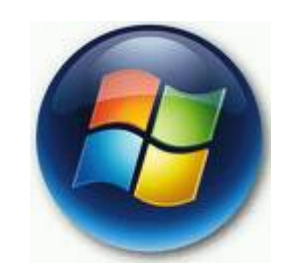

Bc. Šimon Suchomel

# **NTFS**

- $\circ$  Specifikují k jakým prostředkům má objekt přístup
- o Dostupné pouze na NTFS svazcích
- $\circ$  Oprávnění souborů se liší od adresářů
- o Příkaz cacls, alternativa xcacls
- o Změníme na kartě Security
	- $\bullet$  Není karta security vidět?
		- $\circ$  Není svazek na NTFS
		- $\circ$  Je povoleno Simple File Sharing ve Folder Options
- o NTFS oprávnění může měnit
	- · Člen skupiny Administrators
	- **Vlastník**
	- **Uživatelé s Full Controll**

# NTFS oprávn ění na adresá ř e

- { Read
	- $\bullet$  Vid ět soubory a podadresá ře a vid ět oprávn ění adresá ře a atributy (Read-Only, Hidden, Archive and System)
- $\circ$  Write
	- $\bullet$  Vytvo řit nový soubor a podadresá ř, zm <sup>ě</sup>nit atributy a zobrazit vlastníka a oprávn ění
- List Folder Contents
	- · Vidět jména souborů a podadresářů
- Read & Execute
	- z• Jako read a List Folder Contents + dostat se skrz adresáře

#### $\circ$  Modify

- z• Jako Write a Read & Execute + smazat adresář
- Full Control
	- zJako vše + zm ěnit oprávn ění, p řevzít vlastnictví a mazat podadresá ře a soubory
	- Defaultě pro Everyone po formátu svazku NTFS

# NTFS oprávn ění na soubory

- { Read
	- $\bullet$ Číst soubor a zobrazit jeho atributy, vlastníka a ění
- $\circ$  Write
	- $\bullet$ Přepsat soubor, změnit atributy a zobrazit vlastníka<br>a oprávnění ění
- Read & Execute
	- $\bullet$ Jako Read + spustit aplikaci
- $\circ$  Modify
	- $\bullet$  Jako Write a Read & Execute + změnit a smazat soubor
- $\circ$  Full Control
	- $\bullet$ Jako vše + zm ěnit oprávn ění a p řevzít vlastnictví

#### Access Control Lists

- o NTFS spravuje ACL pro každý soubor a adresář na NTFS svazku
- o ACL obsahuje seznam všech účtů a skupin, kterým bylo p řid ěleno oprávn ění
- o Pro přístup musí ACL obsahovat Access Control Entry (ACE) záznam který musí povolit typ oprávn ění, které se uživatel snaží použít

## Effective Permissions

- { Pro uživatele je to sou čet oprávn ění p řiřazených jeho ú <sup>č</sup>tu a skupinám, kterých je členem
- { NTFS oprávn ění na soubor mají <sup>v</sup> ětší prioritu než oprávnění přiřazené na<br>adresář, který obsahuje ten soubor

#### { Bypass Traverse Checking oprávn ění

- z Dostaneme se k souboru na který oprávn ění máme, p řestože nemáme oprávn ění na adresá ř
- z Windows settings -> Local Policies -> User Rights Assignment -> Bypass Traverse Ch.
- { Deny p řepíše Allow oprávn ění

#### Příklad

- $\Omega$ User1 má Read na adresá<sup>ř</sup> A a je <sup>č</sup>lenem skupiny A a skupiny B
- ${\circ}$ Skupina B má Write na adresář A
- $\circ$ Skupina A má denied Write na soubor File2

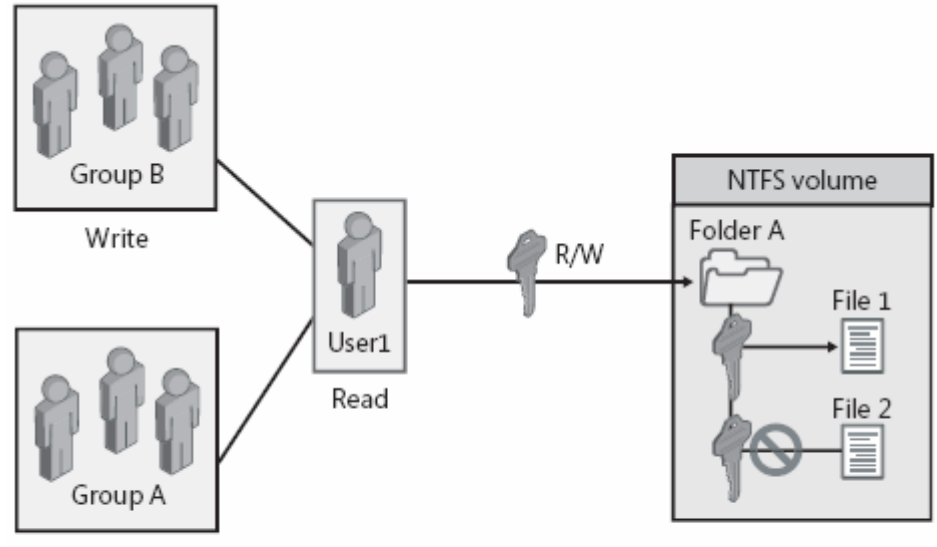

Deny Write to File2

- NTFS permissions are cumulative.
- · File permissions override folder permissions.
- Deny overrides other permissions.

#### Dědičnost

- $\circ$  Defaultně se oprávnění dědí z nadřazených adresářů do podadresářů a souborů
- $\circ$  Lze zakázat dědění oprávnění
- $\circ$  Adresář, kterému bylo odebráno <sup>d</sup>ědění od nadřazených adresářů se stává novým kořenem pro dědičnost

#### Special Permissions

- ${\circ}$  Full Control
	- Všechna ostatní oprávnění
- $\bigcap$  Traverse Folder/Execute File
	- zM ůže projít adresá řem, ikdyž nemá žádná jiná oprávn ění
	- zNemá vliv pokud je povoleno Bypass Traverse Checking
	- zSpustit spustitelný soubor
- o List Folder/Read Data
	- zVid ět podadresá ře a soubory
	- zVid ět obsah souboru
- ${\circ}$  Read Attributes
	- Vidět atributy (definované NTFS)
- $\circ$  Read Extended Attributes
	- Vidět další atributy (definované programy)
- **O** Create Files/Write Data
	- zVytvo řit nový soubor v adresá ři
	- **Změnit obsah souboru**

# Special Permissions

- $\bigcirc$  Create Folders/Append Data
	- $\bullet$ Vytvo řit adresá ř v daném adresá ři
	- zMožnost změnit soubor (pouze p řidat data na konec). Nelze p <sup>ř</sup>epsat existující
- $\bigcap$  Write Attributes
	- $\bullet$ Změnit atributy definované NTFS
- $\bigcap$  Write Extended Attributes
	- zZm ěnit atributy definované programy
- $\bigcap$  Delete Subfolders And Files
	- $\bullet$ Smazat podadresá ř nebo soubor v daném adresáři (ikdyž na n <sup>ě</sup>j nemá Delete)
- $\bigcap$  Delete
	- $\bullet$ **• Smazat konkrétní soubor nebo adresář**
- $\cap$  Read Permissions
	- $\bullet$ P ř e číst oprávn ění
- $\bigcap$  Change Permissions
	- zMožnost měnit oprávn ění (bez použití Full Control)
- $\bigcirc$  Take Ownership
	- $\bullet$ Převzít vlastnictví
- $\circ$  Synchronize
	- $\bullet$  Možnost synchronizovat mezi vlákny vícevláknového programu (více procesor ů). Není <sup>p</sup> řid ěleno uživatel ům, ale vícevláknovému programu

# Vlastnictví

- { Vlastnictví nelze nikomu přidělit
- o Lze si pouze přivlastnit objekt (explicitně změnit vlastnictví na sebe)
- o Vlastník může vždy měnit NTFS oprávnění
- o Vlastník nebo kdokoliv s Full Control může přiřadit Full Control standardní oprávnění a Take Ownership speciální oprávnění jinému uživateli nebo skupině
- { Vlastnictví se počítá do Kvóty (viz další přednášky)

## Jak plánovat NTFS

- o Organizovat soubory do adresářů a těm pak p řid ělovat oprávn ění místo oprávn ění p římo na soubory
- { Princip nejnižšího oprávn ění
- { Vytvá řet skupiny podle typu p řístupu, oprávn ění p řiřazovat skupinám, uživatelé jako členy skupin
- { Adresá ře s aplikacemi by m ěly mít Read & Execute pro skupiny Users i Administrators
- o Pro veřejná místa Full Control pro skupinu Creator Owner
- { Nepoužívat Deny jako sou část plánu!!!!!
- { Pou čit uživatele aby si m ěnily oprávn <sup>ě</sup>ní na svoje složky složky  $\odot$

#### Když jsou soubory a složky kopírovány

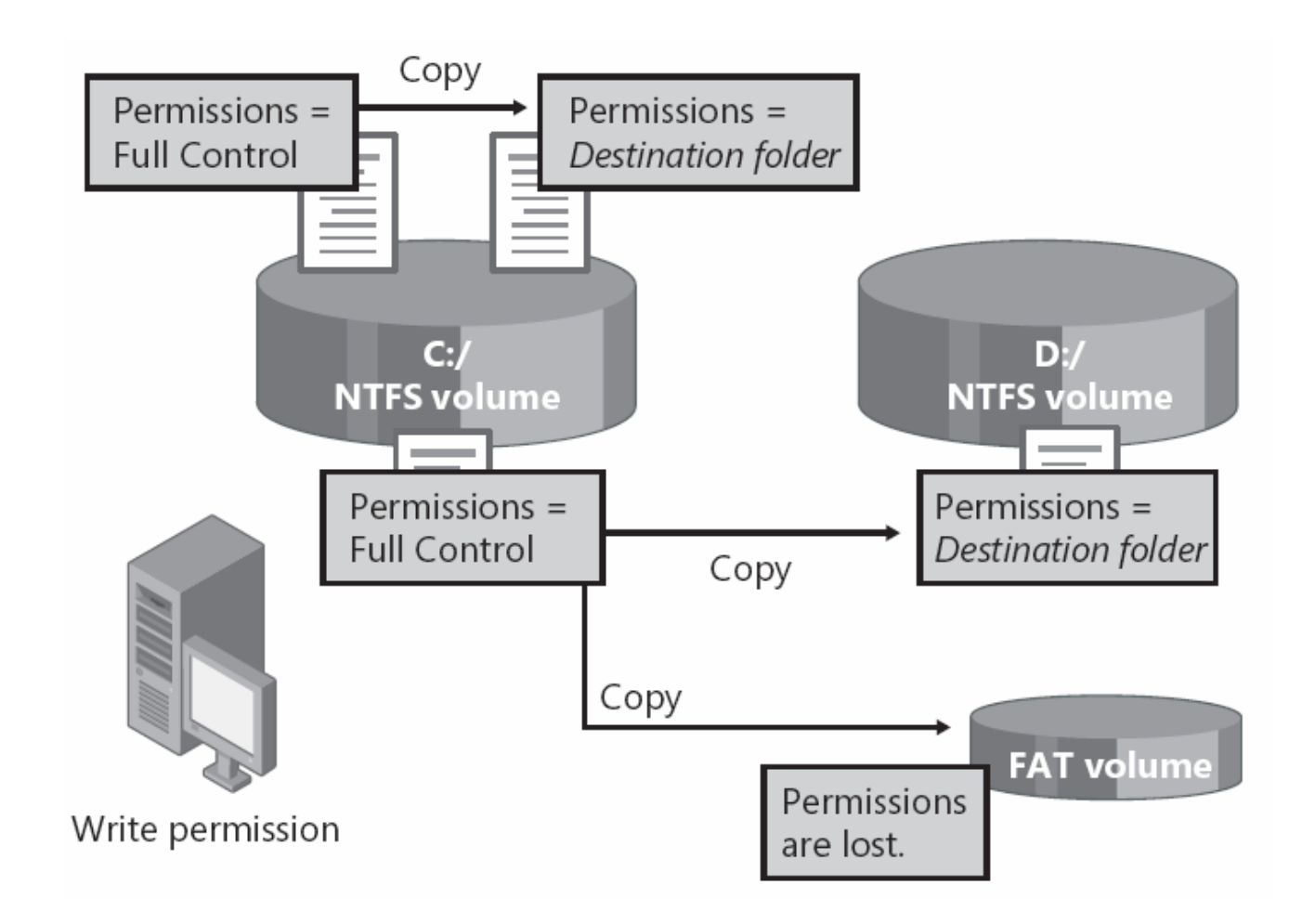

#### Když jsou soubory a složky p řesouvány

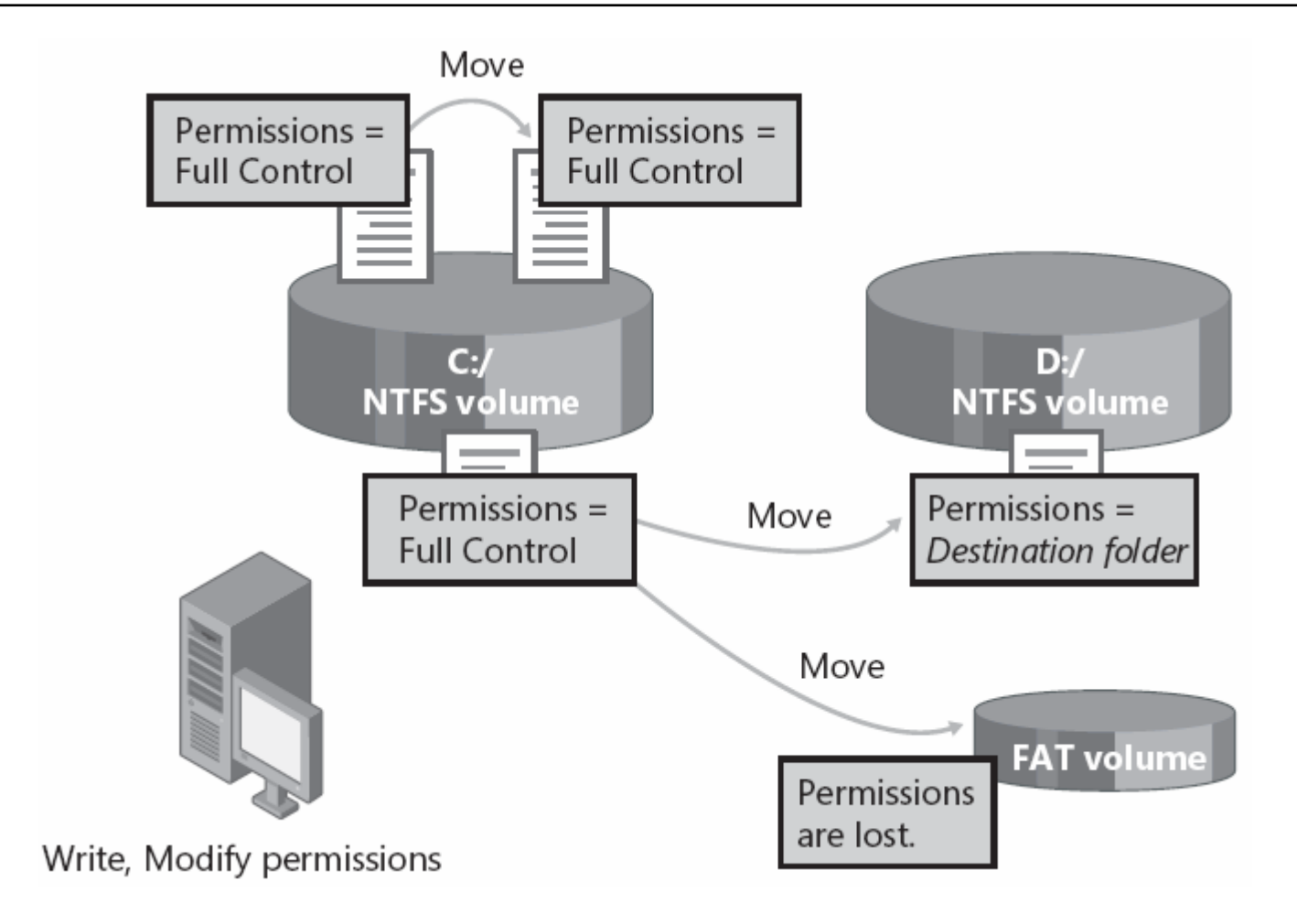

# Standardní problémy

o Uživatel nemůže přistoupit ke zdroji o Přidali jsem uživatele do skupiny s oprávn ěním ke zdroji, ale stále tam p řístup nemá

o Uživatel má Full Control na adresář, smaže tam soubor, p řestože nem ěl právo mazat soubor jako takový

# Standardní problémy a řešení

o Uživatel nemůže přistoupit ke zdroji

- Zkontrolujeme oprávnění jestli se nezměnilo p ři kopírování či p řesunu
- $\circ$  P Přidali jsem uživatele do skupiny s<br>oprávněním ke zdroji, ale stále tam p řístup nemá
	- $\bullet$  Aby se znovu vyhodnotilo ACL musí se uživatel znovu ověřit
- o Uživatel má Full Control na adresá Uživatel má Full Control na adresář,<br>smaže tam soubor, přestože neměl p smaže tam soubor, přestože neměl právo<br>mazat soubor jako takový
	- **Odebereme oprávnění Delete Subfolders and** Files